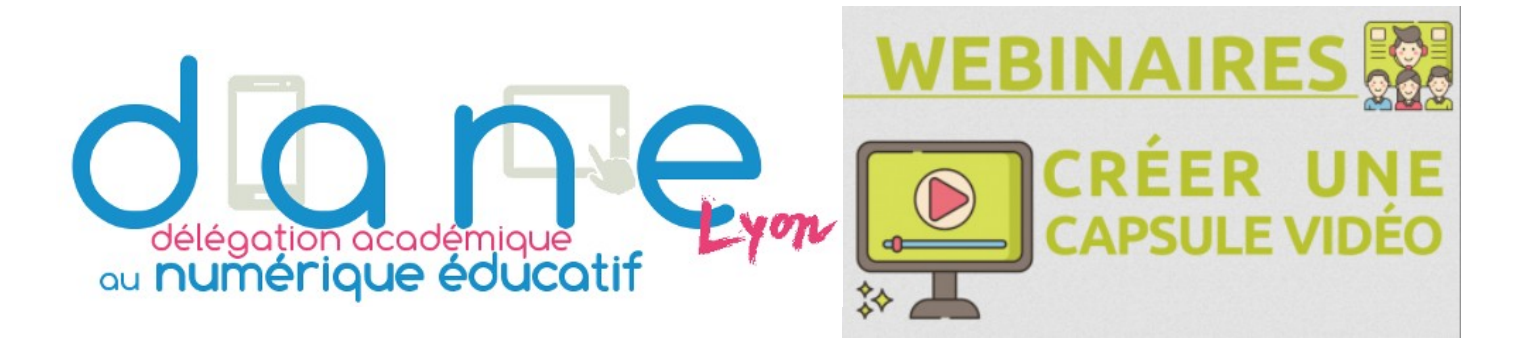

## *Synthèse des ressources et outils proposés*

### • **Principes fondamentaux :**

- Le diaporama
- [Tableau vierge de conception à remplir](https://www.enseigner.ulaval.ca/sites/default/files/tableau_conception_vide_2017.docx)
- Quelques capsules :
	- ■ [Correction de copie](https://www.youtube.com/watch?v=gEZE3gIhi9I)
	- **Animation**
	- [Math en vidéo \(Sophie Guichard\)](https://www.youtube.com/watch?v=siyBgl2z8YU&list=PLfGRwLPwr2TKyg0_5m8tVEsCj8ruFWmZ7)

### • **Screencast**

- ◦ [Screencast-o-matic -](https://screencast-o-matic.com/) [tutoriel](https://tube.ac-lyon.fr/videos/watch/fb6d234d-0bf0-4fbf-b482-18480bf2d0a2) (web)
- ◦ [AZ Screen Recorder](https://play.google.com/store/apps/details?id=com.hecorat.screenrecorder.free&hl=fr) - [tutoriel](https://www.kulturechronik.fr/2018/12/29/enregistrer-l-%C3%A9cran-de-son-smartphone-et-tablette-android-avec-az-screen-recorder/) (Android)
- ◦ [Outil pour iPad](https://support.apple.com/fr-ch/HT207935) (à partir de la version 11 d'iOS)
- ◦ [OBS Studio](https://obsproject.com/fr/download) (windows-linux) - [tutoriel](https://tube.ac-lyon.fr/videos/watch/a6a10497-72d2-4da1-9e5f-4e3acde84e1f)

#### • **Diaporama**

- ◦ [La démarche du diaporama audio](https://dane.ac-lyon.fr/spip/IMG/pdf/demarche_diapo_audio.pdf)
- ◦ [Adobe Spark](https://spark.adobe.com/fr-FR/) (ios ou web) - [tutoriel](https://youtu.be/RNx0URBdljc)
- ◦ [Com Phone](https://play.google.com/store/apps/details?id=ac.robinson.mediaphone&hl=fr) (Android) [tutoriel](https://tube.ac-lyon.fr/videos/watch/8dd3dd1b-cc8e-4b4e-933b-743fe395b51c)
- ◦ [Activ presenter](https://atomisystems.com/activepresenter/) (web) - [Powtoon](https://www.powtoon.com/my-powtoons/?#/) (web)
- **Mise en ligne**
	- ◦ [tube.ac-lyon.fr](http://www.tuibe.ac-lyon.Fr/)
	- ◦ [tutoriel vidéo](https://tube.ac-lyon.fr/videos/watch/f6d8a335-b889-467e-8b3b-4cf1a20d68e1) - [vademecum](https://dane.ac-lyon.fr/spip/IMG/pdf/documentation_rapide_peertube_v1.1-2.pdf)
- **Pour aller plus loin**
	- retrouver d'autres outils (montage vidéo, compresser une vidéo, augmenter une vidéo...) sur les pages des webinaires de la Dane :
	- ◦ [dane.ac-lyon.fr/spip/Formation-Creer-une-capsule](http://dane.ac-lyon.fr/spip/Formation-Creer-une-capsule-video)[video](http://dane.ac-lyon.fr/spip/Formation-Creer-une-capsule-video)

# Boîte à outils

#### Sommaire

Éviter les impressions Alléger les fichiers Produire des fichiers audio Produire des vidéos Produire du contenu interactif Évaluer **Annoter un PDF** Partager un gros fichier

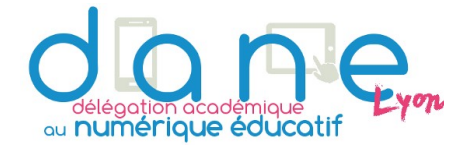